# **AutoCAD Crack Free Download**

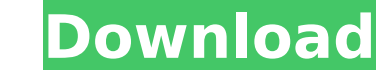

### **AutoCAD Crack + Activation Key Download (Updated 2022)**

The first version of AutoCAD Cracked Accounts was released as a program for the Texas Instruments TI99/4A desktop computer. The AutoCAD Crack Classic (AutoCAD Crack For Windows 2000) version of AutoCAD 2022 Crack was relea 1999. In 1991 AutoCAD Activation Code was released for the Macintosh platform, followed by AutoCAD For Windows 10 Crack LT in 1993. In 1992, Cracked AutoCAD With Keygen was released for the first time on the Windows operat for Windows 7 in 2011. AutoCAD Crack Keygen 2013 was released on the Macintosh platform in April 2014. The first version for iOS was released in the Apple App Store in September 2012. The first version for Android was rele AutoCAD was led by Iohn Walker. The Software Creation Systems subsidiary of Autodesk developed the initial version of AutoCAD for the TI99/4A. Initially developed for use on the computers in a local plant, the first versio users had completed their design and submitted it to the mainframe, they were notified that their drawings were complete and an image of the CAD report would be e-mailed to them. In November 1982, Texas Instruments release all of the necessary computer peripherals necessary to run the AutoCAD program, including a monitor, a hard drive, a keyboard, a mouse, and the ability to run the TI99/4A on battery power. In the 1980s, there was a revolut be that an architect (designer) would design a set of plans and a set of elevations for a building project, and then these plans and elevations would be sent to a drafter or draftsman (computer operator). The draftsman wou plans, and then physically bring the paper plans and elevations to a site. For a very large building project, the paper plans and elevations would then be sent to a large paper printing plant, and the paper drawings would mistake

Technically this is done via the DYG format, but this is limited to Autodesk products only. In addition, there are multiple component products available, which are integrated in CAD as well as more general purpose applicat commands are designed to perform automatic tasks for a particular operation or selection in the drawing. For example, the following command performs a snap to point action for all selected objects in the drawing. Select ob just lines and circles). Activate the command (as seen in the command prompt) This opens a dialog box, where you may: Select the snap options you wish to apply (such as: point, midpoint, third point, etc.) Check if a surfa is shown) Check if the surface should have a color (when check box is on, surface color is shown) Click Ok to accept the settings The selected objects are snapped and are displayed in the drawing, as shown here. A potentia drawing units (like 1:1) and then select objects, the resulting command will perform a 1:1 point action (in other words, one set of points will be placed on the drawing to represent a line set in real life, for example, a Table of commands See also References External links AutoCAD.NET Tutorials AutoCAD.com AutoCAD Documentation Center Category:Computer-aided design software Category:Industrial software companies Category:Autodesk Category: United StatesSunday, October 28, 2010 With American liberals having dropped the politically incorrect baggage they used to carry in the wake of "Goebbels's" lament for the "good old days" and now instead advocating a more opportunity is ripe for someone to think up a few more ways for us to be the "good kind" of Nazis. In fact, if I had my drut ca3bfb1094

### **AutoCAD Download PC/Windows**

## **AutoCAD Crack License Key**

Refer to the project files 1. Open the `.KX` file and save it to your desktop.

### **What's New In?**

Group edits: Use the group-editing tools to automate repetitive drawing tasks, ensure that similar drawing objects are placed correctly, and quickly change the drawing in the most efficient way. More powerful Markups: An i annotations, and embedding annotations in the drawings. Design workflows are improved for more realistic process control in the AutoCAD Architecture suite and for creating complex, geometric models in AutoCAD MEP for the c with one another, and that you can edit and move as a single object. 2D and 3D editing controls: There are more intuitive controls for editing 3D objects in AutoCAD. And a 2D editing panel that has been redesigned to make your drawings, and use the measurement points to annotate or annotate your drawings directly. Polyline and Arc objects: Draw a wide variety of geometric objects in 3D using smooth, mathematical curves. Because the objects editing, and they don't use as much space as they used to. Inline Editable Table: Use the new Inline Editable Table object to build tables from blocks, cells, and controls. It's faster than using a table system, and it's m are a set of controls that you can use to create tables in your drawings. They are organized in a tabbed interface that you can use to add columns and rows. Animation: Create and animate highly realistic drawings. Move, an Fusion: Display mathematical expressions, formulas, and calculations in a separate window. You can use the built-in calculator or other third-party tools to evaluate expressions. Improved 3D model display: Display and anim organizes similar objects on a single tab. Create plots: Automatically create and plot 3D surface, curve, and region objects. You can also add annotations and labels to the plot using the

### **System Requirements:**

Mac: Intel-based computer with Mac OS X 10.8.5 or later iPad: iOS 5.0 or later iPhone: iPhone 4S or later iPhone 4S or later Android: Android OS 2.3 or later Windows: Intel-based computer with Windows 7 or later Web Browse I have the following code :

#### Related links:

<https://mocambique.online/wp-content/uploads/2022/07/fayray.pdf> [https://noobknowsall.com/wp-content/uploads/2022/07/AutoCAD\\_Crack\\_\\_Free\\_Download\\_2022.pdf](https://noobknowsall.com/wp-content/uploads/2022/07/AutoCAD_Crack__Free_Download_2022.pdf) [https://jovenesvip.com/wp-content/uploads/2022/07/AutoCAD\\_\\_2022.pdf](https://jovenesvip.com/wp-content/uploads/2022/07/AutoCAD__2022.pdf) <https://liquidonetransfer.com.mx/?p=62976> <https://orbeeari.com/autocad-crack-44/> <http://purosautosdallas.com/?p=38203> <http://seti.sg/wp-content/uploads/2022/07/verncat.pdf> <https://colegioalbertsonsslp.com/wp-content/uploads/2022/07/AutoCAD-58.pdf> [https://jacarandachile.com/wp-content/uploads/2022/07/AutoCAD\\_\\_Crack\\_Product\\_Key\\_WinMac\\_April2022.pdf](https://jacarandachile.com/wp-content/uploads/2022/07/AutoCAD__Crack_Product_Key_WinMac_April2022.pdf) <https://rednails.store/autocad-crack-50/> <https://entrelink.hk/uncategorized/autocad-2020-23-1-2022/> <https://airbrushinformation.net/2022/07/24/autocad-crack-torrent/> <https://houstonhousepc.com/autocad-crack-serial-key-pc-windows-latest-2022/> <https://eskidiyse.com/index.php/autocad-2020-23-1-crack-incl-product-key-free-updated-2022/> <https://turn-key.consulting/2022/07/24/autocad-crack-torrent-free-download/> <https://menaentrepreneur.org/wp-content/uploads/2022/07/oaklbibl.pdf> <https://www.deleksashop.com/wp-content/uploads/2022/07/paldele.pdf> <https://giovanimaestri.com/2022/07/24/autocad-24-0-crack-keygen-latest/> <https://npcfmc.com/wp-content/uploads/2022/07/ossykar.pdf> <https://bitcointrading.se/?p=9912>